## CleverBlocks Add-on Kit

## CleverBlocks for RoBico SET

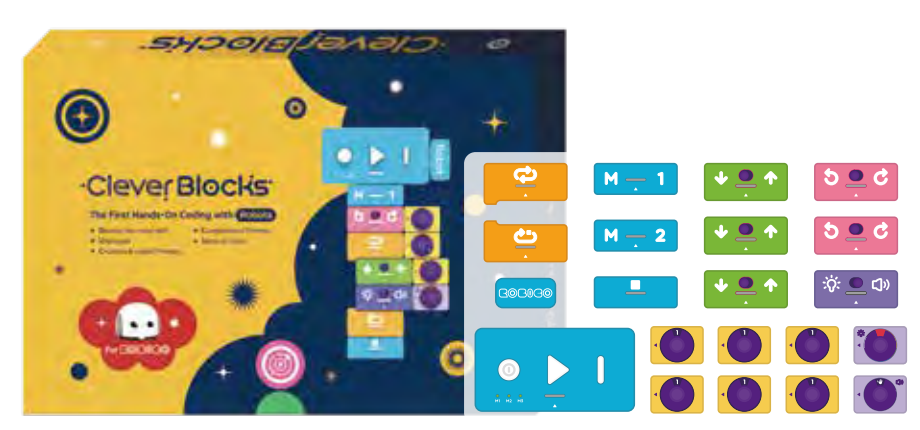

#### jskwak@marusysedu.com (Seowon BD 3F, Yeoksam-Dong) 7, Eonju-ro 85-gil, Gangnam-gu, Seoul 06222 KOREA MARUSYSedu, Inc. T + 82·70·8879·5999 (Direct line) M + 82·10·8560·5355

## Make All More Creative

- Manual Guidebook
- Main Block x1
- •Device(RoBico) Block ×1
- •End Block ×1
- •Memory 1 Block ×1
- •Memory 2 Block ×1
- •Repeat Start Block ×1
- •Repeat End Block ×1
- Move Block x3
- •Rotate Block ×2
- •Fun Block ×1
- •Number Variable Block ×6
- •Light Variable Block ×1
- •Sound Variable Block ×1

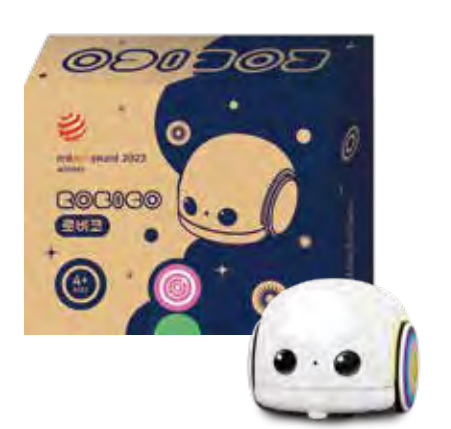

#### CleverBlock and RoBico are educational coding tools that help build understanding of coding education and robotics engineering.

- Computational Thinking
- Sense of Colors
- Problem-solving Ability

Website | marusysedu.com Shop | marusysmall.co.kr YouTube | youtube.com/marusysedu Blog | blog.naver.com/marusys\_coding Education | clevermate.kr

- •RoBico
- •USB-C cable
- •Maker
- •Manual
- •Challenge card
- •2 Maps(both sides)
- •Binary code sticker
- •Wheel decosticker

#### It is being used in kindergarten, schools, learning centers, senior education center and more to develop computational thinking skills and brain activity.

 $\bullet$   $\bullet$ 

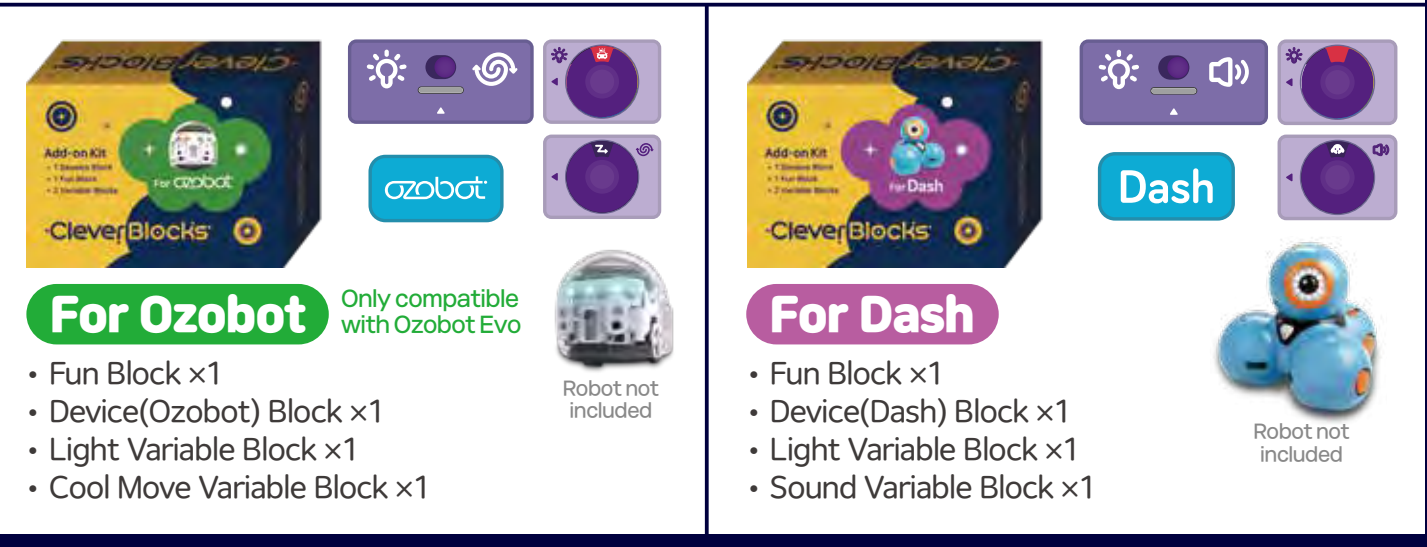

#### Made in Korea

# ·Clever Blocks for BOBOBO

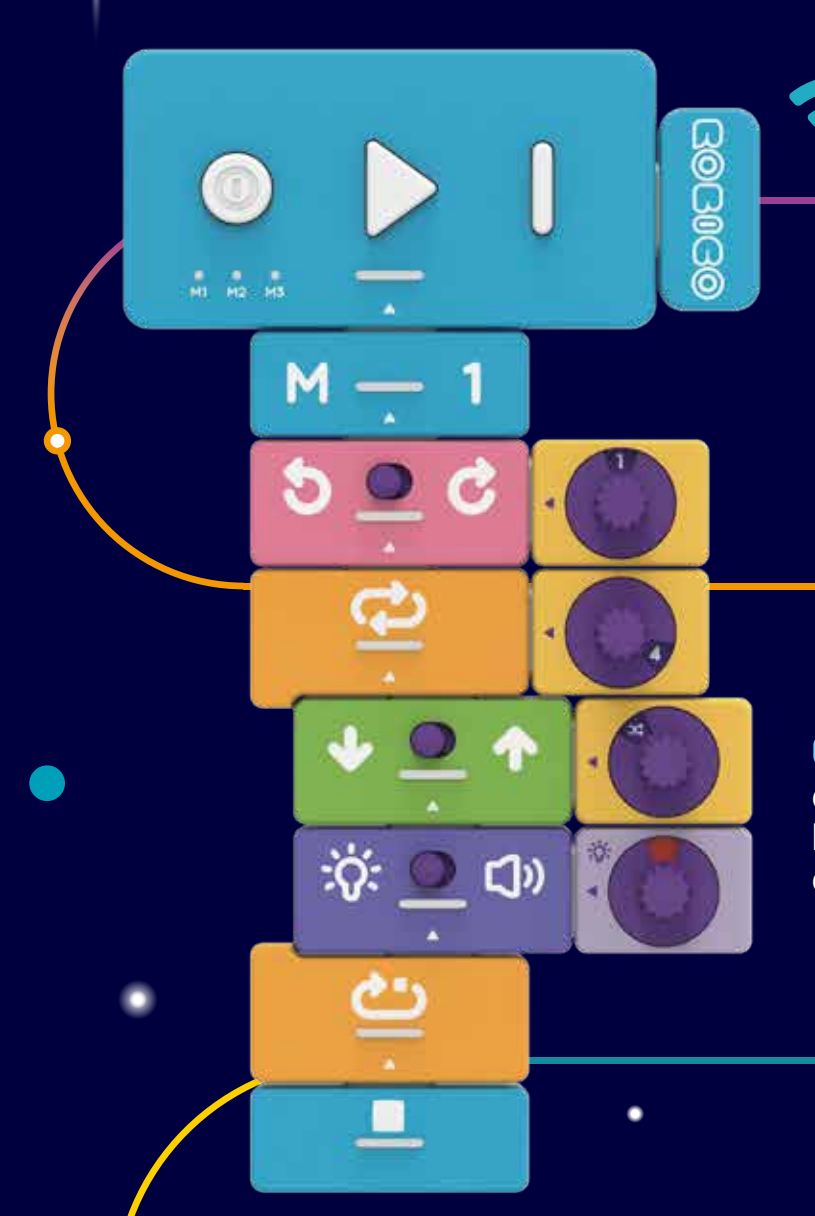

## Jongsoo Kwak I sales Manager **The First Hands-On Coding with Robots**<br>MARUSŸSedu Website I marusysedu.com **The First Hands-On Coding with Robots**

- Develop fine motor skill
- Unplugged
- Creativity & Logical Thinking

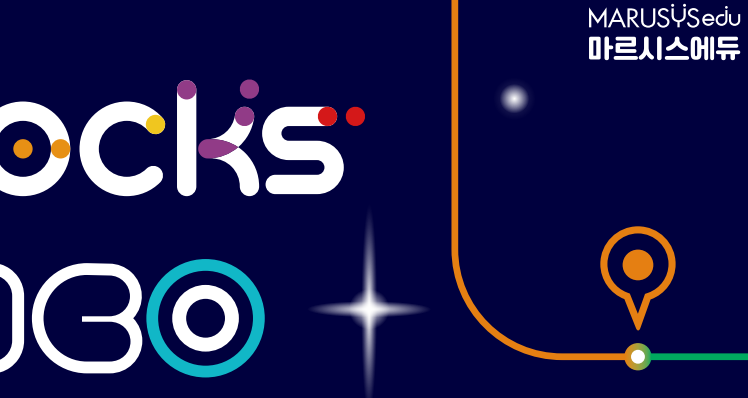

### KEY FEATURES

Precise angle and position control

- Color recognition and line tracing
- Sound recognition and output
- Obstacle detection and drop prevention

### TECH SPECS

# ·CleverBlocks

The on-screen commands have transformed into tangible blocks! Easily assemble and detach blocks using magnets, and have fun learning the basic concepts of coding by controlling various robots.

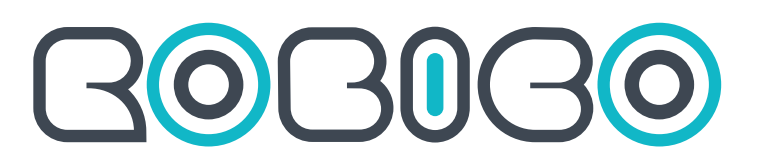

This coding robot is an excellent coding companion that allows for a range of coding activities, from unplugged coding using line tracing and binary codes, to block coding that teaches the fundamental concepts of coding and algorithms.

#### Line tracing

RoBico moves along a black line, smoothly navigating both straight lines and curved ones. It has no problem with tasks like ghost leg and maze.

#### binary code

RoBico reads short and long color pattern binary codes and executes commands. It can change direction and speed, make sounds, turn on lights, and even dance!

#### With CleverBlocks

It moves the connected device forward and backward.

> When used with CleverBlocks, it enables you to understand fundamental concepts of coding such as sequencing, looping, and algorithm principles.

### With RoBico APP

By utilizing the controller, button coding, and block coding features in the RoBico dedicated app, you can engage in even more diverse and enriching  $\sum_{i=1}^{n}$ activities.

60 × 67 × 48mm

- Color Sensor
- IR Sensor

Mic / Speaker / LED's

USB C-type Connector

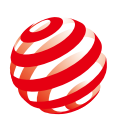

reddot award 2022 winner

This is the block that recognizes and controls commands like a CPU of a computer.

> It remembers and saves the other blocks.

Set the moving distance, rotation angle, color, sound and number of repetition.

> Mark the end of the program after assembling all the blocks.

It repeats the commands of blocks in between.

It turns on light or makes sound the connected device.

Rotate the connected device by the certain angle.

It connects various robots and CleverBlocks.

#### Easy to Debug

You can code step by step with running each block using step button, and easy to find out the error after finishing the program.

#### Use more blocks

Memory block can remember the command you made and paste it into the other command. Even if the number of blocks is limited, complex coding can be done without any problem.

#### Connect to various devices

By changing the device block, you can connect to various robots, so you don't need many tools to code.

#### Complete Wireless

It works with AAA battery and Bluetooth, so it doesn't need charging or connecting lines. Blocks are light and easy to assemble using magnetics.

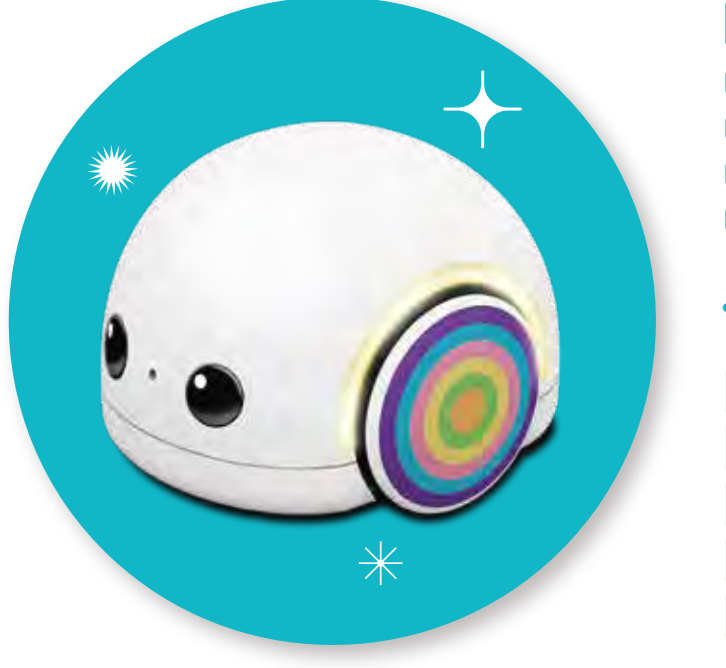

#### Memory Block

#### Repeat Block

#### Fun Block

#### Rotate Block

#### Main Block

#### Move Block

#### Variable Block

#### Device Block

#### End Block

## RoBico, the Adorable Coding Companion